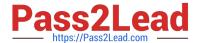

# 1Z0-1083<sup>Q&As</sup>

Oracle Narrative Reporting 2019 Implementation Essentials

# Pass Oracle 1Z0-1083 Exam with 100% Guarantee

Free Download Real Questions & Answers PDF and VCE file from:

https://www.pass2lead.com/1z0-1083.html

100% Passing Guarantee 100% Money Back Assurance

Following Questions and Answers are all new published by Oracle
Official Exam Center

- Instant Download After Purchase
- 100% Money Back Guarantee
- 365 Days Free Update
- 800,000+ Satisfied Customers

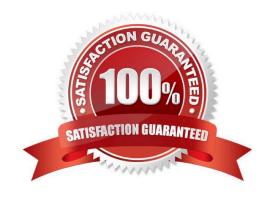

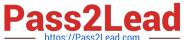

# **QUESTION 1**

You have created a package and want to include data that can be only downloaded and viewed? What type of doclet would you use?

- A. Approved
- B. Doclet
- C. Reference
- D. Supplemental
- E. Finalized

Correct Answer: E

## **QUESTION 2**

When creating a ManagementReporting data source connection to Oracle Analytics Cloud (OAC), which syntax is correct for the server name field?

- A. [The OAC IP address]:[accessing port]
- B. The OAC URL ending in /essbase
- C. The OAC URL ending in /essbase:[accessing port]
- D. The OACIP address

Correct Answer: D

## **QUESTION 3**

Which two Management Reporting data sources can be used for a chart?

- A. another report
- B. an existinggrid in the same report
- C. an existing grid in another report
- D. Smart view data grid
- E. another valid Management Reporting data source connection

Correct Answer: AD

# **QUESTION 4**

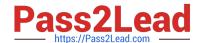

2023 Latest pass2lead 1Z0-1083 PDF and VCE dumps Download

You have a requirement for a management report to display both the report\\'s name and the fiscal year being run by the report.

What are the correct textfunction and syntaxes to accomplish this?

- A. ReportDescription() MemberAlias("Grid 1", "FY 16")
- B. ReportTitle() MemberAlias("Grid 1", "Years")
- C. ReportName() MemberAlias("Grid 1", "FY 16")
- D. ReportTitle() MemberAlias("Grid 1", "FY 16")
- E. ReportName() MemberAlias("Grid 1", "Years")
- F. ReportDescription() MemberAlias("Grid 1", "Years")

Correct Answer: D

## **QUESTION 5**

When adding data defined in an excel reference doclet, how do you embed into a word doclet?

- A. In Word, from the Smart View menu, click Import Data.
- B. Front Report center, selectUpdate Doclet Definition.
- C. in Word, from the Performance Reporting Menu, click Embed.
- D. In Word, from the Smart View Menu, Add Function.
- E. From the Report center, click Add data.

Correct Answer: A

## **QUESTION 6**

Your package details are finalized for the month. What step would you take to ensure no updates are made to the doclets?

- A. Approve Content
- B. Lock Content
- C. Signoff Content
- D. Remove Security
- E. Remove doclet

Correct Answer: A

2023 Latest pass2lead 1Z0-1083 PDF and VCE dumps Download

#### **QUESTION 7**

What type of doclet can store any type of document file (for example, PDF, Excel, Word)?

- A. Supplemental
- B. Author
- C. Sign-off
- D. Reference
- E. Report Centent

Correct Answer: A

https://docs.oracle.com/cloud/latest/eprcs\_common/MRPRO/adding\_and\_organizing\_report\_package\_content\_195329.htm#MRPRO-GUID-F3244CCC-E997-4E4B-8A46-9DC6C45B3ACB

#### **QUESTION 8**

Which three steps are required for the validation processperformed during Instance Document generation?

- A. Confirm the report language used.
- B. Validate the taxonomy.
- C. Generate the instance document.
- D. Create the Instance document.

Correct Answer: BCD

Explanation: Validation is a three step process. First you validate thetaxonomy. The next step is the generation of the instance document, which creates an XML file associated with the instance document. XBRL is an XML-based framework and relies on XML syntax to declare semantic meaning such as XLink and XML Schema. The laststep is the creation of the instance document, which can be exchanged with other business entities or filed with a regulatory agency. https://docs.oracle.com/cd/E60665\_01/eprcs\_common/UDEPR/generating\_instance\_documents\_182x8e51bd9f.htm

# **QUESTION 9**

A key benefit of disclosure management is the ability to utilize the Mapping tool within Smart View. Which statement about the Mapping tool is FALSE?

- A. The Taxonomy is displayed in the Concept tab of the mapping tool.
- B. The mapping tool allows updatesto individual doclets and the Master document.
- C. The mapping tool allows to view in several taxonomy views including Presentation view and Calculation view.
- D. You cannot view the mapping tool until you check out a doclet.

2023 Latest pass2lead 1Z0-1083 PDF and VCE dumps Download

Correct Answer: D

# **QUESTION 10**

How can you store procedures or instructions within a Package?

- A. Supplemental
- B. Review
- C. Notes Section
- D. User Instructions
- E. Review

Correct Answer: A

# **QUESTION 11**

In the sign off phase, which two can the report signers can do to the Final Report?

- A. Sign off the Final Report
- B. Unlock the Final Report and make Changes
- C. Reject the Final Report
- D. Approve the Final Report

Correct Answer: AC

https://docs.oracle.com/cloud/latest/eprcs\_common/URPRV/signing\_off\_on\_or\_rejecting\_a \_report\_140476.htm#URPRV-GUID-95E6CF1D-7D6B-409C-ABB1-AE3F913AC5BB

# **QUESTION 12**

Which four steps must be performed before data can be loaded into a Custom Application?

- A. Name the Application
- B. Apply Security
- C. Validate the Application
- D. Load Dimension Members
- E. Create Dimension(s)and Add Model(s) to dimensions
- F. Deploy the Models and Dimensions

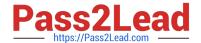

2023 Latest pass2lead 1Z0-1083 PDF and VCE dumps Download

Correct Answer: CDEF

# **QUESTION 13**

What operations can you NOT perform within the Validation mode of Disclosure Management?

- A. check and validate the XBRL mappings against the metadata in the taxonomy
- B. provideerror messages from the mapping tool
- C. show details of mappings in the document
- D. use XBRL taxonomy schema rules and calculations to validate data accuracy and compliance

Correct Answer: D

#### **QUESTION 14**

Which two statements are TRUE about the Review Process in Enterprise Performance Reporting Cloud Service?

- A. It canhave multiple Review Cycles per Report Package.
- B. It can have multiple Review Phases per Report Package.
- C. It can have multiple simultaneous Review Instances per Report Package.
- D. It can have multiple Reviewers per Report Packages.

Correct Answer: BD

## **QUESTION 15**

Which statement is FALSE about the Author Phase?

- A. The closing of the AuthorPhase is automated based on the status of the Doclets. Once all of the Doclets have been marked complete, the Author Phase Is marked complete.
- B. Doclet Authors are granted access to the report package when their Doclet is started.
- C. In order to start the Author Phase for a Report Package, all Doclets must be assigned at least one Doclet Author.
- D. Additional Doclets can be added to the Report Package while the Author Phase is In Progress.

Correct Answer: A

Explanation: https://docs.oracle.com/cloud/latest/eprcs\_common/MRPRO/MRPRO.pdf

Latest 1Z0-1083 Dumps

1Z0-1083 PDF Dumps

1Z0-1083 VCE Dumps